# ОСПИЛ РЕСУРСТРАНС

**Система Планирования и Логистики** 

Москва 2020

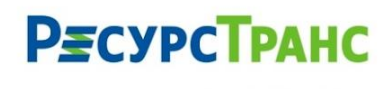

www.resourcetrans.ru

#### **СОДЕРЖАНИЕ**

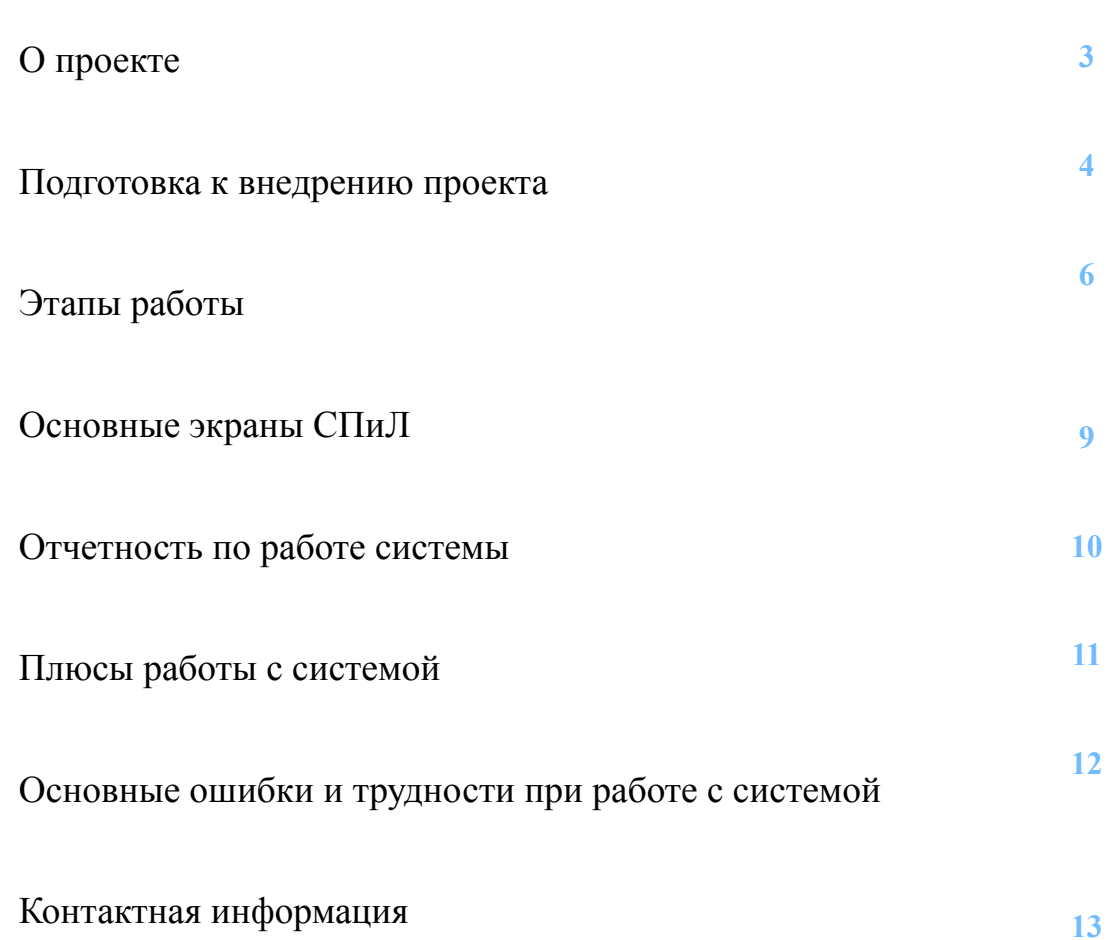

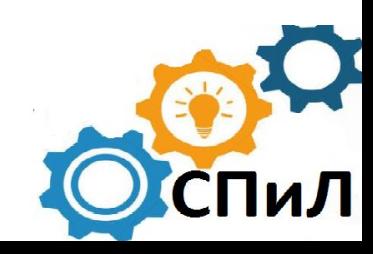

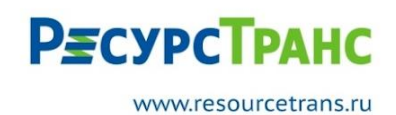

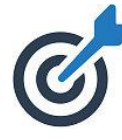

#### **ЦЕЛЬ ПРОЕКТА**

Автоматизация подбора ресурсов (ТС и водителей) при поступлении заявок на автоперевозки.

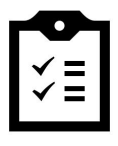

#### **ЗАДАЧИ РЕШАЕМЫЕ ПРОЕКТОМ**

- ❖ Автоматизация подбора ресурсов (ТС и водителей) при поступлении заявок на автоперевозки;
- ❖ Оптимизации маршрутов и минимизации затрат на перевозки;
- ❖ Повышение коэффициента выполнения заявок;
- ❖ Автоматизированная передача нераспределённых заявок для выполнения субподрядчиком (для системы «Трансфорт»);
- ❖ Снижение нагрузки на штат сотрудников (начальник участка, диспетчер).

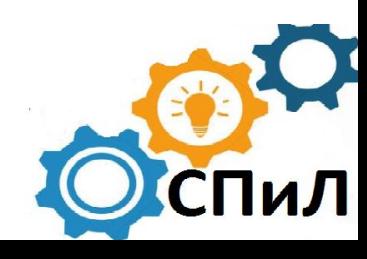

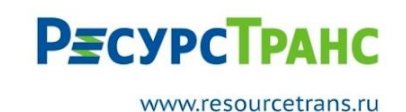

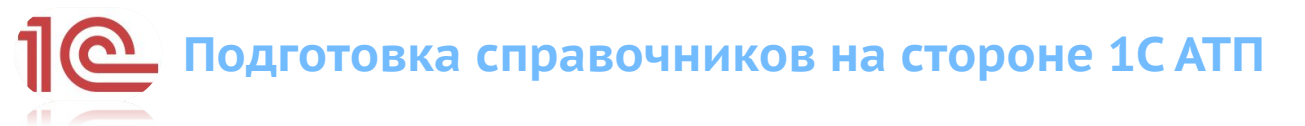

Справочник транспортных средств.

- Заполнить местоположение
- ТС грузоподъёмность всего грузового и грузопассажирского транспо
- Пассажироёмкость во всех пассажирских и грузопассажирских ТС
- Все дополнительные характеристики транспортных средств

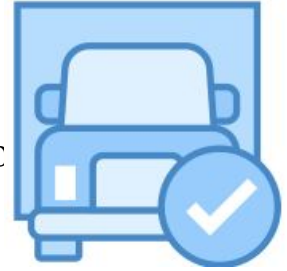

**Ответственные за заполнение: отдел эксплуатации. Срок выполнения – 21 рабочий день.**

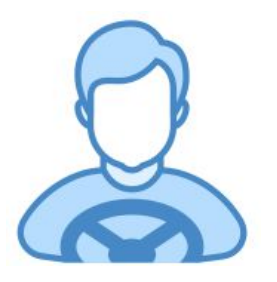

Карточка водителя Заполнить категории водительских удостоверений.

**Ответственные за заполнение: диспетчерский состав. Срок выполнения 10 рабочих дней.**

Актуализировать графики водителей

**Ответственные за заполнение: диспетчерский состав. Срок выполнения 10 рабочих дней.**

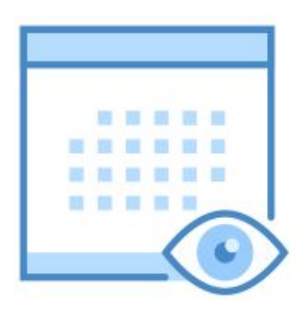

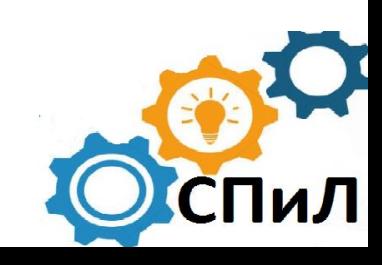

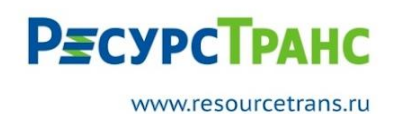

**Обучение сотрудников работе с распределением заявок и централизованным планированием**

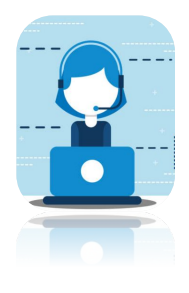

#### **Диспетчерского состава**

*Основное обучение диспетчерского состава проходит в течении 2-4 дней.* 

*Так же идёт обучение при увольнении диспетчера и приёме нового, дополнительно проводится обучение диспетчеров заменяющих на время отпуска основного диспетчера участка.* 

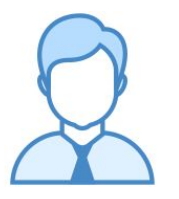

#### **Начальник участка, ответственные за актуализацию справочных данных**

*Основное обучение диспетчерского состава проходит в течении 2-4 дней.* 

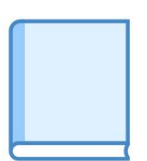

#### **Раздача справочных и информационных материалов**

*Руководства; Инструкции.* 

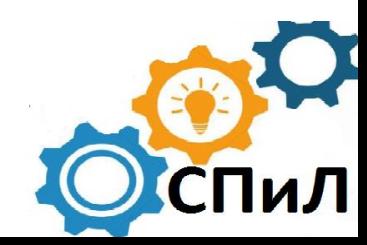

### **РЕСУРСТРАНС**

www.resourcetrans.ru

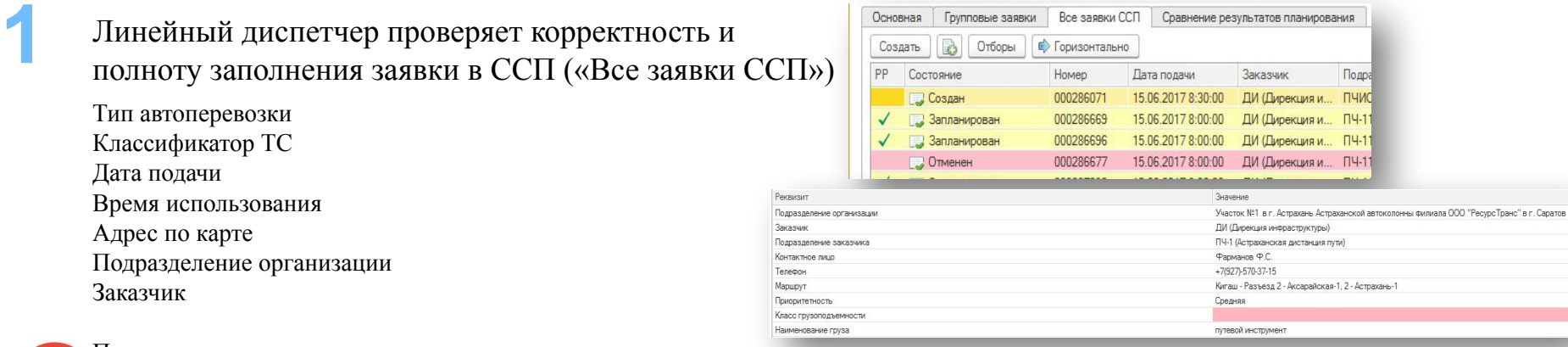

Телефон

**2**

**Таким образом линейный диспетчер готовит базу заявок, которые будут переданы в СПиЛ, если заявка будет не заполнена, она не выгрузится из 1С АТП.** Подразделение заказчика Контактное лицо

Маршрут

мартуру<br><sub>Приори</sub>рный диспетчер в документе «Централизованное планирование» выполняет

Клася едуучочну че оследовательность действий:

Наименование груза

Вес груза

- Заполнить документ загружает в документ заявки со всех участков;
- Выгружает готовые для планирования заявки в СПиЛ;

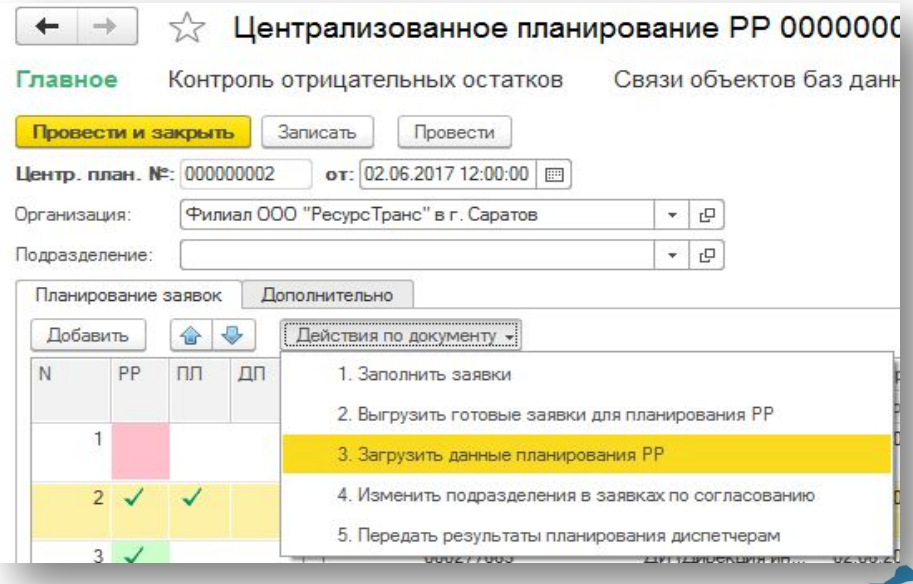

#### **Этапы работы с системой**

# **РЕСУРСТРАНС**

www.resourcetrans.ru

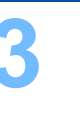

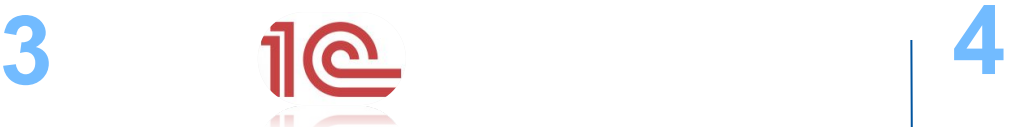

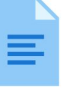

Заявки, с полным заполнением всех полей

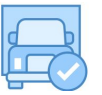

Транспортные средства с учетом их тех. готовности и занятости

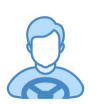

Водители с учетом их доступности и графика занятости

#### **Старший диспетчер продолжает работу в Централизованном планирование: Централизованном планирование:**

- Загружает результат планирования;
- Анализирует результат распределения и передает заявки с участка на участок;
- Передает результаты распределения линейным диспетчерам.

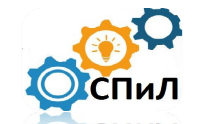

Система анализируя параметры заявки и параметры ресурсов (ТС, водитель), предлагает наиболее выгодный вариант распределения

- 1. Расстояние на подачу ТС
- 2. Расход ГСМ ТС
- 3. Параметры ТС и заявки:
- Классификатор
- Тип ТС
- Доп. характеристики
- Грузоподъемность
- Пассажир вместимость
- 4. Параметры водителей:
- Категория прав
- График работы
- **Выработка**

#### Результат распределения

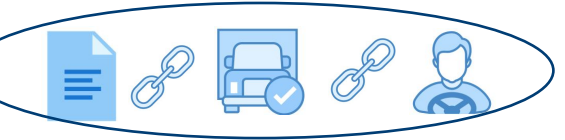

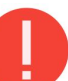

Если в заявке заполнен гос. номер ТС, система будет стараться предоставить в первую очередь данное ТС

#### В системе предусмотрена подмена ТС аналогом по классификатору:

*Заказчик запросил ТС от 100 до 150 л.с., но все ТС заняты, тогда система предложит ТС свыше 150 л.с.*

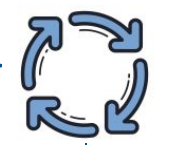

**РЕСУРСТРАНС** 

www.resourcetrans.ru

Линейный диспетчер проверяет результаты распределения совместно с НУЧ и либо принимает либо отклоняет ТС назначенное системой. Сравнение проводится в ССП на закладке «Сравнение результатов планирования»

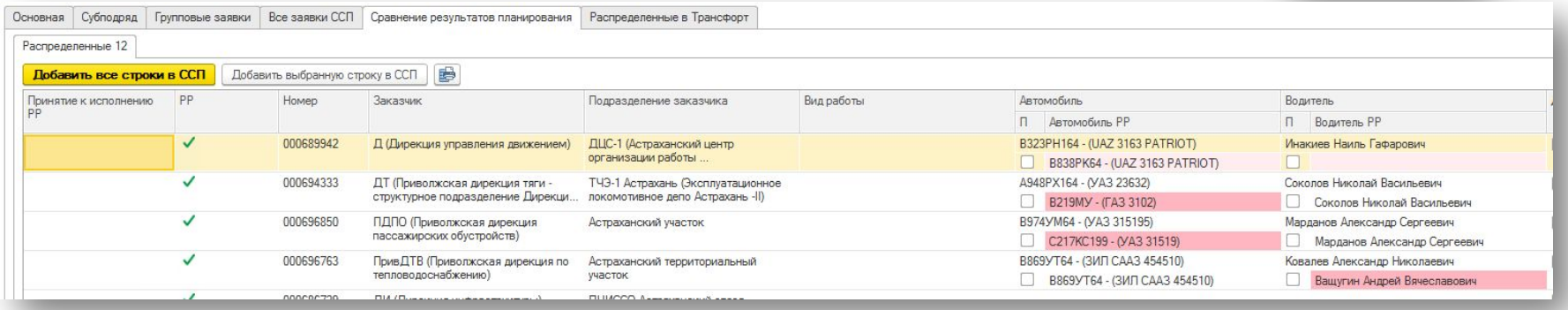

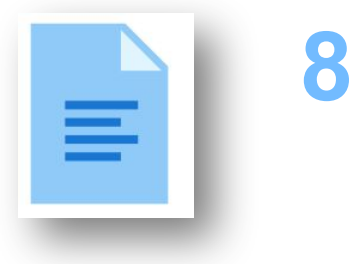

Линейный диспетчер по результатам принятия распределения формирует путевые листы

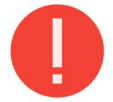

**7**

**Важно! Начальник участка не должен делать свое распределение и сравнивать его с распределением СПиЛ, необходимо принимать распределение СПиЛ, а оставшиеся заявки распределять самостоятельно!**

## **РЕСУРСТРАНС**

www.resourcetrans.ru

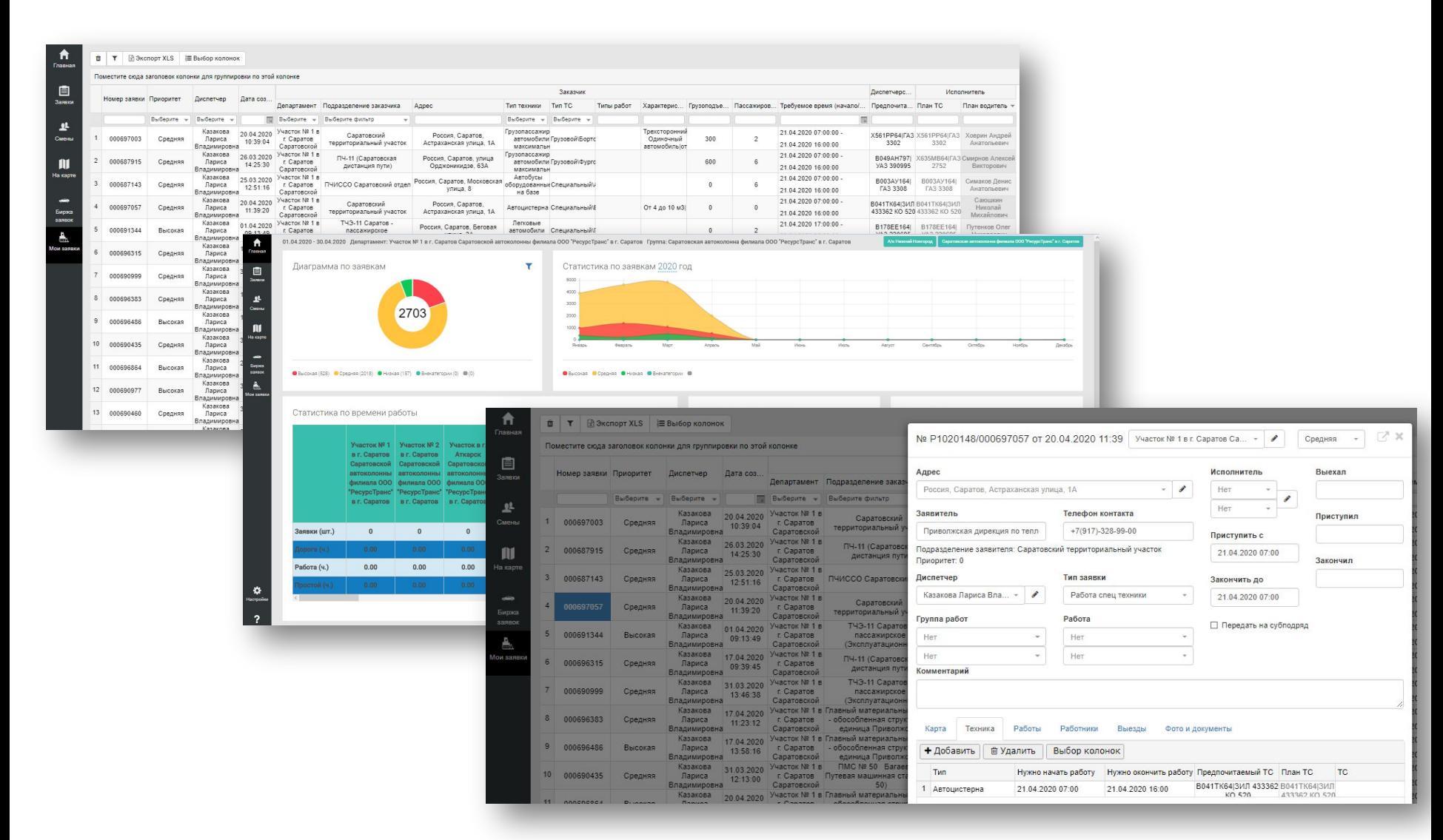

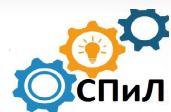

Для оценки работы системы реализован отчет в 1С АТП РТ-5 Сравнение результатов планирования

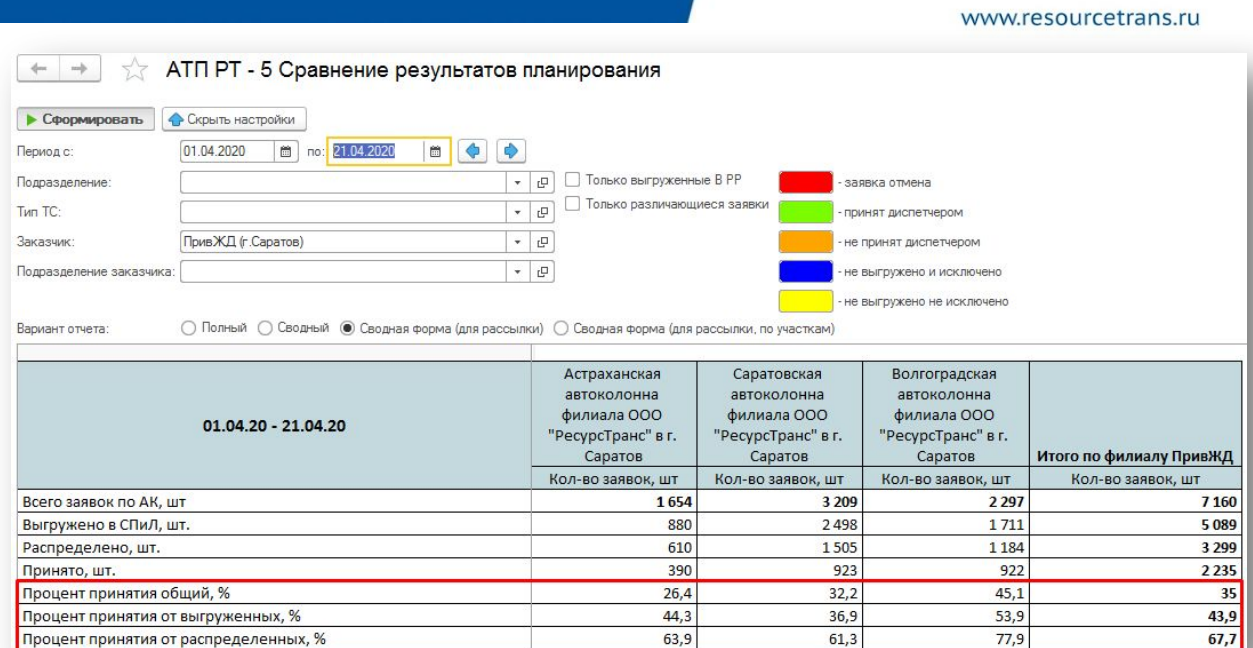

**РЕСУРСТРАНС** 

Основными параметрами оценки выступают три показателя:

- **o Процент принятия общий**  данный показатель отражает процент принятого распределения от общего количества заявок по АК;
- **o Процент принятия от выгруженных** данный показатель отражает процент принятия от выгруженных заявок;
- **o Процент принятия от распределенных**  самый важный показатель, отражающий процент снижения нагрузки с НУЧа.

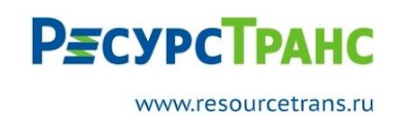

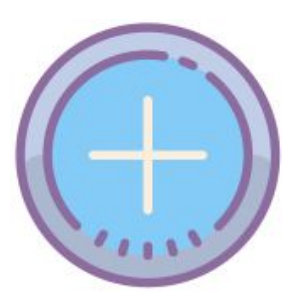

- ✔ повышение продуктивности работы;
- ✔ улучшение качества планирования;
- ✔ экономия временных затрат НУЧ, диспетчера;
- ✔ направление высвобожденного времени на более важные задачи;
- ✔ увеличение прибыли от экономии ГСМ.

сложность внедрения — для начала внедрения автоматизации потребуется провести колоссальные подготовительные работы;

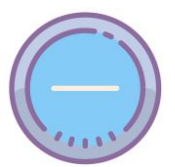

 $\blacktriangleright$  не восприятие коллективом —коллективу тяжело воспринимать нечто новое, особенно когда они привыкли работать по старому и их вполне все устраивало.

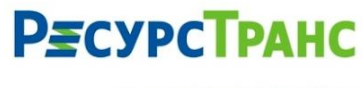

www.resourcetrans.ru

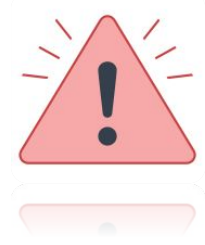

- 1. Ошибки в заявках (1000 пассажиров, 1000 тонн и т.д.);
- 2. Некорректно заполненные справочники (тип ТС, местоположение ТС);
- 3. Несвоевременная постановка ТС на ремонт;
- 4. Не соблюдение времени выгрузки заявок в СПиЛ;
- 5. Отказ от распределения по причине привычки давать заказчику определенное ТС

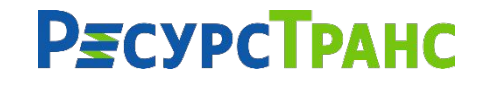

#### Контактная информация

127287, Россия, г. Москва, 2-я Хуторская ул., д. 38А, стр. 14 Тел. +7 (495) 646-08-39

www.resourcetrans.ru